**8** A school uses a computer program to give every new pupil a username for logging onto computers.

The algorithm used to choose the username is shown below.

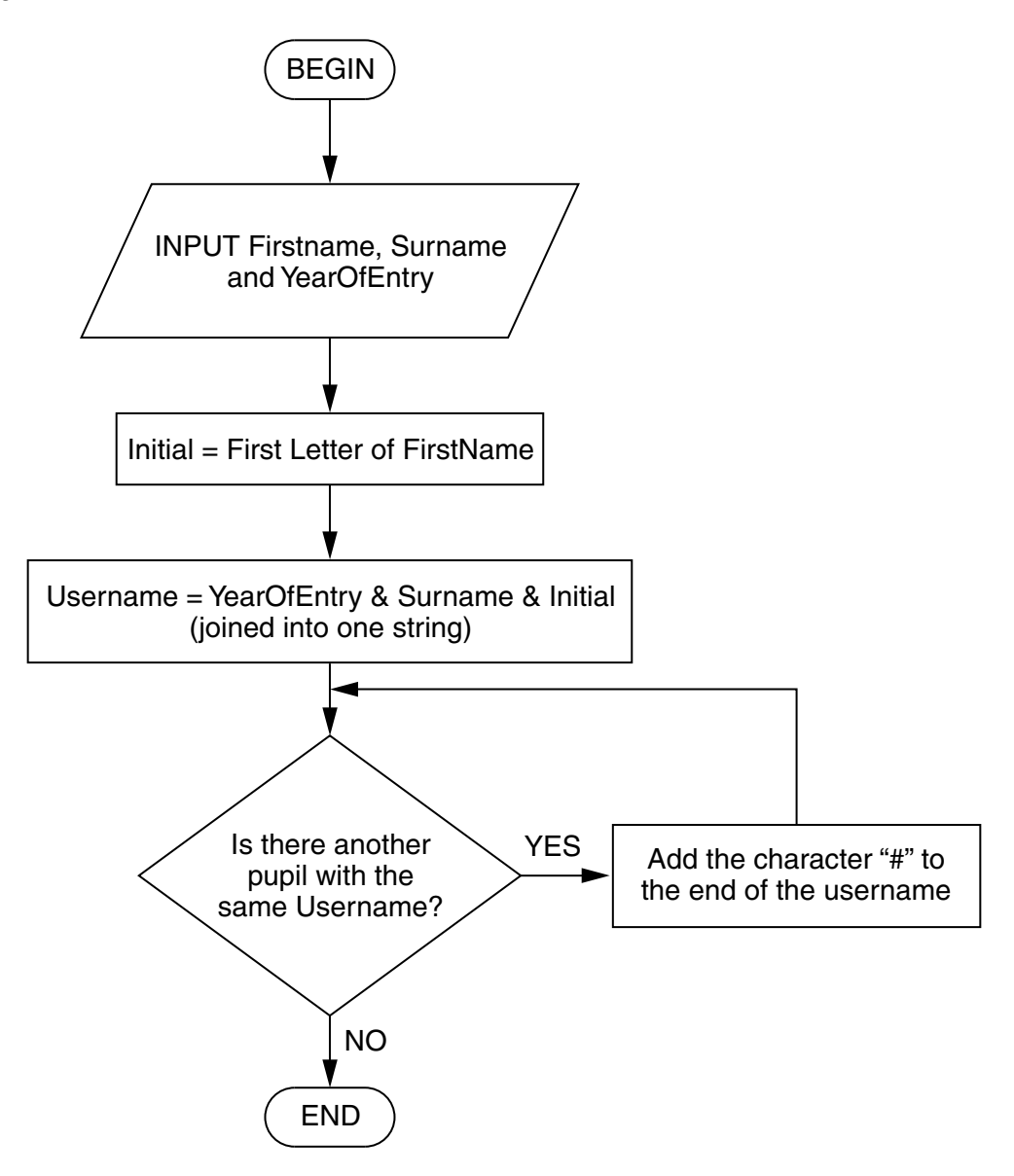

 **(a)** Mark Johnson joins the school in 2012. No other pupil called Johnson joins the school in the same year.

State the username which Mark will be given and explain how you obtained your answer from the flow diagram.

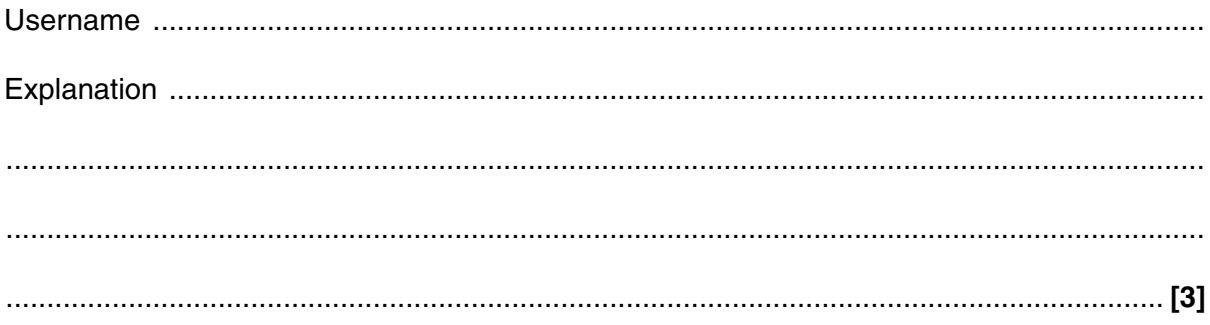

- 9
- (b) A pupil has the username 2010alim###.

State four facts that we can work out from this username.